## **Adobe Photoshop CC 2015 Version 18 Download Patch With Serial Key Incl Product Key For Mac and Windows x32/64 {{ upDated }} 2022**

Installing Adobe Photoshop is relatively easy and can be done in a few simple steps. First, go to Adobe's website and select the version of Photoshop that you want to install. Once you have the download, open the file and follow the on-screen instructions. Once the installation is complete, you need to crack Adobe Photoshop. To do this, you need to download a crack for the version of Photoshop that you want to use. Once you have the crack, open the file and follow the instructions to apply the crack. After the crack is applied, you can start using Adobe Photoshop. Be sure to back up your files since cracking software can be risky. With these simple steps, you can install and crack Adobe Photoshop.

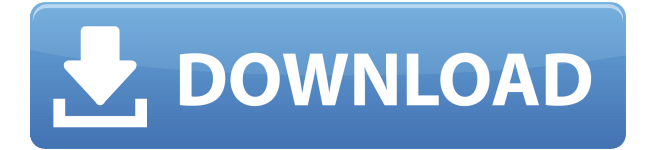

Sure, Lightroom 5 is stable, and it has a few nice new features such as Automatic Image Correction which you can get via a new "Correct" button in the Adjustment panel. If you don't click that button, the image is processed but the preview panel (and other windows) remain frozen. You can now Edit > Increase Saturation directly from the Chrome Gallery, the Lightroom Channels panel, the new Adjust Color panel, and the Layers panel. Lightroom 5 also adds a new 'Zoom In' feature to the Wedge panel which allows you to zoom in on a portion of an image, and then later go back to view it in its original size without changing the image's appearance. The standard Zoom options still apply, which include the switch between the regular screen (Zoom) and the artboard (Forth) options, the ability to squash, stretch, and move the frame, and a new 'Canvas' option. Also, you can use the 'Canvas' option to zoom into a portion of the image that is not shown by default. I've already raved about some of the changes in Lightroom 5.6, including the extremely fast Lightroom 5.6 Import. Lightroom 5 improves greatly on the speed of importing photos and videos, including photos taken on your iOS device. Also included is improved performance in the Create Library tool. Info panel, including spot and hex channel masking, has received a facelift. You can now see your editing track markers, and the Histogram Strip now allows you to scroll to view more of the histogram. These are the types of changes I was talking about in my Lightroom 5.6 video. The last two developments have been covered earlier in the review, and deserve separate attention.

## **Download Adobe Photoshop CC 2015 Version 18Activation Code X64 2022**

Print quality is also a matter of color management, as in the CMYK color separation, which is the process of defining the four-color primary process—cyan, magenta, yellow, and key (black). Each of those colors may be tinted with an additional ink color, to generate the secondary or "special" colors. So, CMYK (like RGB) is the basis for your artwork, but there is more to it than that. It's about the treatment of each original color, referred to as a "spot color." You can't create a dark gray with the Spot Color swatch. Or can you? Photoshop's concept of a Spot Color is a way to achieve a specific shade of gray. The Spot Color system is similar to the Grayscale property for image adjustments, but has the added benefit of applying the color of the Spot Color to a document. Extending Photoshop's capabilities to smartphones, which most of us take everywhere, is no small feat. We've designed Camera to work seamlessly with some of the world's best cameras, including the iPhone's front camera, and from the perspective of a pro. Unlike the on-screen camera panels in other phones, Photoshop Camera keeps your hands free while still providing instant image-editing capability right when you want to apply a filter, adjust exposure, or crop or rotate. Whether focused on a specific area of the image, the camera provides tools to easily adjust color, exposure, and focus—all in real time when you're shooting. And to save space, editing happens right in the Camera app, which uses the phone's processing power to give you even better results, right away. Designing Your Workspace Want to take your skills with Photoshop to the next level, or just give yourself a break from the built-in tools? Photoshop has many different panels you can choose from, and you can add your own. The advanced panel lets you control the way your image is displayed, view photo effects and layer properties, and works with Smart Objects. You can even store your settings in a panel, which means you can quickly return to the same settings each time. e3d0a04c9c

## **Adobe Photoshop CC 2015 Version 18 Download Patch With Serial Key With License Code x32/64 {{ lAtest release }} 2022**

Let not be worried about the smallest i-tings that you can do in Photoshop. The free Adobe Photoshop Elements 20.0 brings new and improved features to the table. From handling RAW files, adding professional-grade looks to your images to enhancing their appeal, Photoshop Elements has them all. It removes the white borders from photos that haven't been edited, applies photo recovery filters and black frame effect to your images, lets you edit out the unwanted objects in your photos with its adjustment layers, import your photos from flickr and facebook, and much more. Adobe Photoshop Elements is a powerful photo editing tool that enables you to work on photos in full original resolution. You can create effects like over exposure, posterize, darken and lighten your images, resize them, add solid color and gradients, and even use Photoshop as a canvas. The application also facilitates the users to apply special effects to their photos like crop photos, resize photos, add effects, adjust levels, repair, and get rid of red-eye and blemishes. One of the best thing about Photoshop Elements is that it doesn't require you to be a professional photographer to have an impressive tool with which you can edit your images. It does not only take up a fraction of the memory but also a matter of miniscule time. Adobe Photoshop is a trademark of Adobe Systems Inc. and is used either directly or with permission, such as through a licensing agreement. The use of any trademarks or registered trademarks of third parties is only for information purposes and does not imply any affiliation or endorsement by Animsnorken.com. Advertisements are placed by third parties and displayed behind those using Same by yuen93. All trademarks and registered trademarks are the property ADobe holds the trademark rights for and has obtained.

photoshop for pc windows 8 free download adobe photoshop 8 download for pc adobe photoshop download for pc windows 8 photoshop new version download for windows 7 photoshop free download for windows 7 64 bit full version with key adobe photoshop latest version free download for windows 7 photoshop latest version download for windows 7 photoshop cs3 download full version free for windows 7 adobe photoshop free download for windows 7 full version with key photoshop download 2021 pc

If your file is quite big, do this in a partition. There is no need to go through the opening and closing of documents. You can open as many documents as you want within a single session, and work on them simultaneously. But, when you close the documents, the work is stored within the last one. Making more than one document at a time is essentially allowing parallel processing. So, less time is spent on the opening and saving of files. Plus more time is spent working on the file, so it's a double win. I am a great fan of Mac, but Photoshop has never really worked well with Mac. I used to use Photoshop Elements on a Mac for editing my photos. However, after updating to Photoshop CC, I couldn't find any way to use Photoshop for editing images without being totally dependent on Adobe Connect for collaboration (even though the limited PS CC version doesn't have collaborative features). I needed something that would work on both my Windows and my Mac computers. The Photoshop CC Runner that adobe has now solved that problem. Acknowledging the color theory and the tool's capabilities, this book aims to give an intense introduction to the subject, even for newbies. It helps boost the level of skills so that students become able to make their own images look good in no time. As the overseer of sophisticated design, photo editing, and 3D output, Adobe

Photoshop is widely used by professionals, students, and hobbyists alike. This book takes a closer look at the program's power, and how it can transform your photographs into works of art.

Whilst it doesn't yet include all of Photoshop's features, you will see many of the most powerful and popular Photoshop industry-leading selection features in Photoshop on the web, including Object Selection, Remove Background, Adobe Camera Raw's image adjustments , and Content-Aware Fill. There are plenty of capabilities to enable you to make your images look better, remove unwanted items from your images, and composite photos together to create the innovative outputs that only Photoshop can deliver. Looking for more? Check out the full range of new features from Adobe Photoshop and Adobe Photoshop Elements, or head over to Envato Tuts+ for more design related content – such as this round up of the 50+ Best Photoshop Templates From Envato Elements! You can also learn how to create a sketch Photoshop effect, change eye color in Photoshop, remove a person from a photo, and more. These are the top ten tools and features that every designer should try to implement in their Photoshop. Most of the features are either still in use or will be effective soon with the help of Photoshop's new features Adobe Photoshop is the most acquired product of the company. It is the best software for people who want to work on images and graphics. Photoshop is the software design tool. Designer makes their options and designs their final image and they need to go to the editor to convert their photos into a final image. Photoshop is a powerful and featurerich software and is the most preferred tool for designing. Adobe Photoshop has a lot of powerful features and you can change images background by using the tools available.

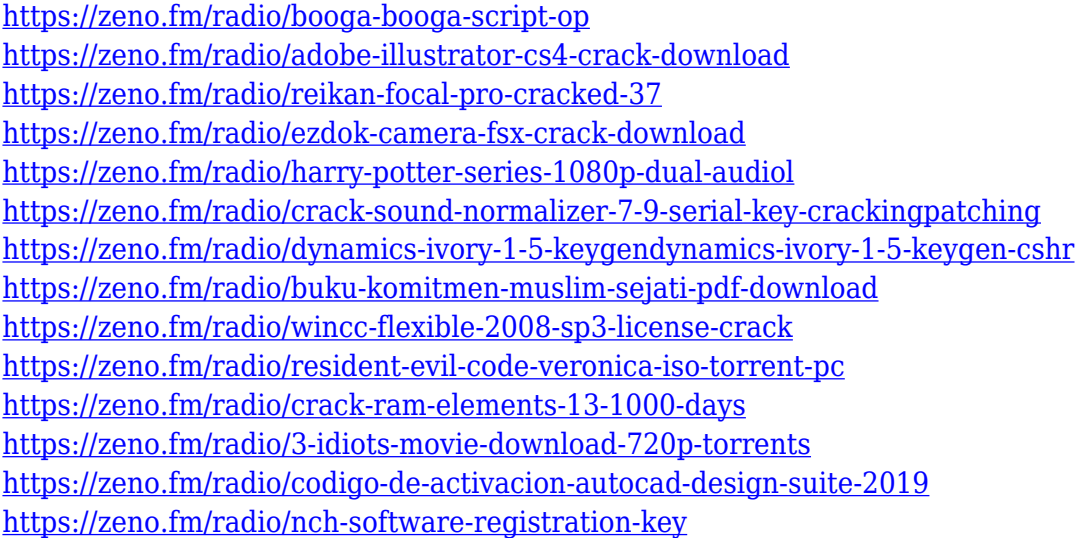

This book is, in a way, the "bible" of Photoshop that you can use to enhance your images. The text is intended to be easily read, and it does not get bogged down in the arcane minutiae of the program. Frequent examples and illustrations are used throughout to make the text highly visual. Learn all the features at the core of any design project by working through projects in this book, from previsualization to completion. You will learn how to bridge the gap between your design and your vision by guiding, teaching, and promoting your team, clients, and the community. You won't see an explanation of the many pre-built options, features, and commands that make up the powerful, robust, and frustratingly confusing tool. You'll see how to adjust individual settings or modify a particular tool to achieve creative goals and artistic visions. Each chapter begins by recruiting you into the class, teaching you layer basics, and familiarizing you with the types of images and creative designs you'll see in this book. After that, you'll turn to hands-on exercises and practical projects

that will demonstrate and reinforce the lessons in the text. Here's what you'll learn: The book begins with the first of three parts that explain the core features of Photoshop—image adjustment, selection, and transforms. That part gives basic lessons with hands-on examples for each concept. This is followed by a more advanced chapter that covers all the layers and how to combine them with transparency and bevel and drop shadows.

[https://boatripz.com/wp-content/uploads/2023/01/Adobe-Photoshop-70-Download-For-Windows-7-64-](https://boatripz.com/wp-content/uploads/2023/01/Adobe-Photoshop-70-Download-For-Windows-7-64-Bit-LINK.pdf) [Bit-LINK.pdf](https://boatripz.com/wp-content/uploads/2023/01/Adobe-Photoshop-70-Download-For-Windows-7-64-Bit-LINK.pdf) [https://sipepatrust.org/photoshop-2022-version-23-1-1-product-key-activation-key-for-mac-and-windo](https://sipepatrust.org/photoshop-2022-version-23-1-1-product-key-activation-key-for-mac-and-windows-2022/) [ws-2022/](https://sipepatrust.org/photoshop-2022-version-23-1-1-product-key-activation-key-for-mac-and-windows-2022/) <https://www.holidaysincornwall.com/wp-content/uploads/2023/01/haples.pdf> <https://openaidmap.com/photoshop-cs3-download-mac-hot/> [https://pakyellowbuz.com/wp-content/uploads/2023/01/Photoshop-5-Free-Download-For-Windows-7-](https://pakyellowbuz.com/wp-content/uploads/2023/01/Photoshop-5-Free-Download-For-Windows-7-BETTER.pdf) [BETTER.pdf](https://pakyellowbuz.com/wp-content/uploads/2023/01/Photoshop-5-Free-Download-For-Windows-7-BETTER.pdf) <http://art-shopper.com/?p=2434> <https://viceeventz.com/wp-content/uploads/2023/01/Photoshop.pdf> [https://www.digitalgreenwich.com/download-adobe-photoshop-cc-2019-with-licence-key-keygen-full](https://www.digitalgreenwich.com/download-adobe-photoshop-cc-2019-with-licence-key-keygen-full-version-latest-2022/)[version-latest-2022/](https://www.digitalgreenwich.com/download-adobe-photoshop-cc-2019-with-licence-key-keygen-full-version-latest-2022/) <https://www.riobrasilword.com/2023/01/01/photoshop-download-for-windows-10-7-0-fix/> <https://assetdefenseteam.com/wp-content/uploads/2023/01/joazsol.pdf> <http://areaspettacoli.com/wp-content/uploads/rhoscar.pdf> <http://saturdaysstyle.com/?p=24512> [https://www.parsilandtv.com/wp-content/uploads/2023/01/Adobe-Photoshop-70-Free-Download-For-](https://www.parsilandtv.com/wp-content/uploads/2023/01/Adobe-Photoshop-70-Free-Download-For-Windows-10-64-Bit-Softonic-HOT.pdf)[Windows-10-64-Bit-Softonic-HOT.pdf](https://www.parsilandtv.com/wp-content/uploads/2023/01/Adobe-Photoshop-70-Free-Download-For-Windows-10-64-Bit-Softonic-HOT.pdf) <https://kuchawi.com/adobe-photoshop-cc-2014-hacked-incl-product-key-2023/> [https://earthoceanandairtravel.com/wp-content/uploads/2023/01/Photoshop-2022-Version-2341-With-](https://earthoceanandairtravel.com/wp-content/uploads/2023/01/Photoshop-2022-Version-2341-With-Licence-Key-64-Bits-upDated-2022.pdf)[Licence-Key-64-Bits-upDated-2022.pdf](https://earthoceanandairtravel.com/wp-content/uploads/2023/01/Photoshop-2022-Version-2341-With-Licence-Key-64-Bits-upDated-2022.pdf) <https://filskart.com/adobe-photoshop-free-download-for-windows-10-trial-portable/> <https://holidaysbotswana.com/wp-content/uploads/2023/01/wahbsap.pdf> <https://homeboxy.info/adobe-photoshop-2020-download-free-lifetime-activation-code-updated-2023/> <https://www.netcolf.it/wp-content/uploads/2023/01/Photoshop-Elements-2020-Download-Fixed.pdf> [https://haitiliberte.com/advert/photoshop-2021-version-22-4-2-download-cracked-with-license-code-2](https://haitiliberte.com/advert/photoshop-2021-version-22-4-2-download-cracked-with-license-code-2022/) [022/](https://haitiliberte.com/advert/photoshop-2021-version-22-4-2-download-cracked-with-license-code-2022/) <https://shiphighline.com/download-photoshop-cs6-for-windows-11-hot/> <https://karydesigns.com/wp-content/uploads/2023/01/Easy-Photoshop-Download-Free-UPD.pdf> [https://greenearthcannaceuticals.com/download-photoshop-2021-version-22-1-0-with-product-key-64](https://greenearthcannaceuticals.com/download-photoshop-2021-version-22-1-0-with-product-key-64-bits-2022/) [bits-2022/](https://greenearthcannaceuticals.com/download-photoshop-2021-version-22-1-0-with-product-key-64-bits-2022/) <https://friengo.com/wp-content/uploads/2023/01/odelala.pdf> <https://vintriplabs.com/wp-content/uploads/2023/01/phileven.pdf> <http://mauiwear.com/adobe-photoshop-macos-download-best/> <https://superyacht.me/advert/adobe-photoshop-7-0-free-download-for-windows-8-softonic-hot/> <https://www.netcolf.it/wp-content/uploads/2023/01/milidar.pdf> <http://rootwordsmusic.com/2023/01/01/jasc-photoshop-7-free-download-top/> [https://bunnsworld.com/wp-content/uploads/2023/01/Free-Download-Photoshop-For-Windows-11-64-](https://bunnsworld.com/wp-content/uploads/2023/01/Free-Download-Photoshop-For-Windows-11-64-Bit-2021.pdf) [Bit-2021.pdf](https://bunnsworld.com/wp-content/uploads/2023/01/Free-Download-Photoshop-For-Windows-11-64-Bit-2021.pdf) <https://www.place-corner.com/nik-software-photoshop-plugins-suite-free-download-link/> <https://endlessorchard.com/wp-content/uploads/2023/01/radlqua.pdf> [https://gpapie.com/wp-content/uploads/2023/01/Adobe-Photoshop-CS3-Full-Version-Torrent-Activatio](https://gpapie.com/wp-content/uploads/2023/01/Adobe-Photoshop-CS3-Full-Version-Torrent-Activation-Code-64-Bits-NEw-2023.pdf) [n-Code-64-Bits-NEw-2023.pdf](https://gpapie.com/wp-content/uploads/2023/01/Adobe-Photoshop-CS3-Full-Version-Torrent-Activation-Code-64-Bits-NEw-2023.pdf)

<http://www.xpendx.com/2023/01/01/photoshop-cs7-free-download-for-windows-10-updated/> [https://www.hhlacademy.com/advert/download-photoshop-cc-2015-version-16-with-product-key-wind](https://www.hhlacademy.com/advert/download-photoshop-cc-2015-version-16-with-product-key-windows-10-11-2022/) [ows-10-11-2022/](https://www.hhlacademy.com/advert/download-photoshop-cc-2015-version-16-with-product-key-windows-10-11-2022/)

[https://www.touchegraphik.com/wp-content/uploads/2023/01/Download-free-Adobe-Photoshop-2021-](https://www.touchegraphik.com/wp-content/uploads/2023/01/Download-free-Adobe-Photoshop-2021-Version-2210-Activation-Code-With-Keygen-With-Keygen-X6.pdf) [Version-2210-Activation-Code-With-Keygen-With-Keygen-X6.pdf](https://www.touchegraphik.com/wp-content/uploads/2023/01/Download-free-Adobe-Photoshop-2021-Version-2210-Activation-Code-With-Keygen-With-Keygen-X6.pdf)

<http://gjurmet.com/en/photoshop-android-download-free-repack/>

[https://ayusya.in/wp-content/uploads/Download-Adobe-Photoshop-EXpress-Free-License-Key-Hacked-](https://ayusya.in/wp-content/uploads/Download-Adobe-Photoshop-EXpress-Free-License-Key-Hacked-PCWindows-2023.pdf)[PCWindows-2023.pdf](https://ayusya.in/wp-content/uploads/Download-Adobe-Photoshop-EXpress-Free-License-Key-Hacked-PCWindows-2023.pdf)

[https://briocards.com/wp-content/uploads/2023/01/Photoshop-New-Plugins-Free-Download-EXCLUSI](https://briocards.com/wp-content/uploads/2023/01/Photoshop-New-Plugins-Free-Download-EXCLUSIVE.pdf) [VE.pdf](https://briocards.com/wp-content/uploads/2023/01/Photoshop-New-Plugins-Free-Download-EXCLUSIVE.pdf)

[http://www.bigislandltr.com/wp-content/uploads/2023/01/Adobe-Photoshop-2021-Version-2210-Licen](http://www.bigislandltr.com/wp-content/uploads/2023/01/Adobe-Photoshop-2021-Version-2210-License-Key-Full-64-Bits-Latest-2022.pdf) [se-Key-Full-64-Bits-Latest-2022.pdf](http://www.bigislandltr.com/wp-content/uploads/2023/01/Adobe-Photoshop-2021-Version-2210-License-Key-Full-64-Bits-Latest-2022.pdf)

Want to learn some essential Photoshop skills? From editing color to graphic retouching, transferring to the new interface, and to graphic design tools, Adobe Photoshop – A Complete Course and Compendium of Features is here to teach you what you need to know. Create stunning images with a powerful set of tools and techniques that Photoshop CS6 provides. Some of the best features that are now available include content-aware fill and layout, blend modes, retracting selections, creating layers with Layer Masks, making adjustments in Adobe Camera Raw, and retouches with Rewind. Additionally, there are many other new features that Photoshop has to offer. This book is an awesome course on the most powerful tools available in Photoshop. Take control of your images, letting you customize them to fit your needs. You will learn the best and most popular tools adding filters, correcting color, retouching, compositing, Brando, adjusting layers, blending modes, and more. This Photoshop CC book will also help you through creating new files, saving, and creating new documents. Adobe Photoshop CS6: Learn how to get the most from this powerful package of creative tools on desktop and mobile. Whether you're using it on a palette or making a print, this book will show you the best techniques for creating, editing, and retouching images in Photoshop. Whether you're a master or a beginner, new features from Photoshop CC and additional training will be highlighted. Whatever your level of expertise, you will learn how to solve problems, enhance images, and create new content. Take a look at the box below to see a list of some features that you can easily spot.